### 공주대학교 문서작성 워크숍 **(2008**년 가을**)** .

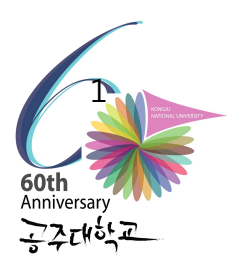

2008년 11월 7일 (금) 10∼18시 공주대학교 인문사회관 107호 컴퓨터실

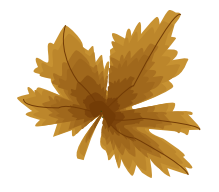

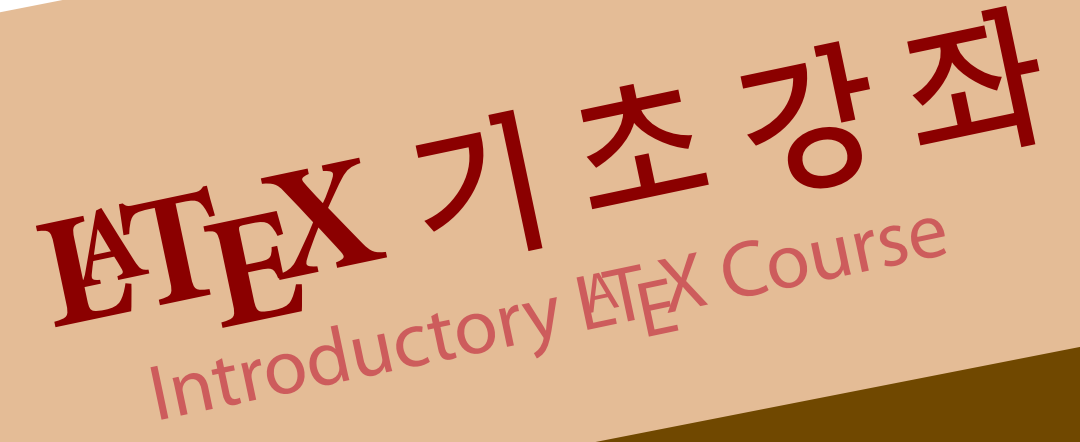

### ∙<mark>本</mark> 오저 → 사회: 조인성(공주대)

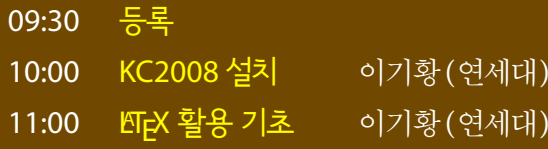

- ✧ LATEX 첫 문서 만들기
- **☆ ETEX 초보 벗어나기**

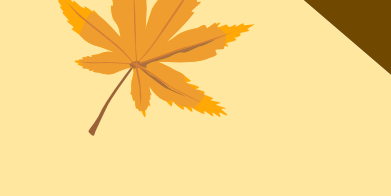

**♣ 오후** 시회: 김도현(동국대)

13:00 KC2008과 KCmenu 이야기 윤석천(㈜풍전티티)

- 
- 14:00 Beamer 프레젠테이션 활용 이응신 (㈜레시너코리아)
- 15:30 LyX과 Beamer의 만남 조명철 (고려대)
- $17:00$ <sup>A</sup>TEX, 자유로운 글꼴 사용 김강수(KTUG)

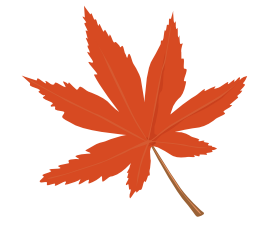

주최 · 공주대학교 경제학과 주관 · 한국텍학회 지원 · 한글텍사용자모임 LATEX은 '레이텍' 또는 '라텍'으로 읽습니다.

# 2008년 가을 공주대학교 워크샵 후기

### **차 례**

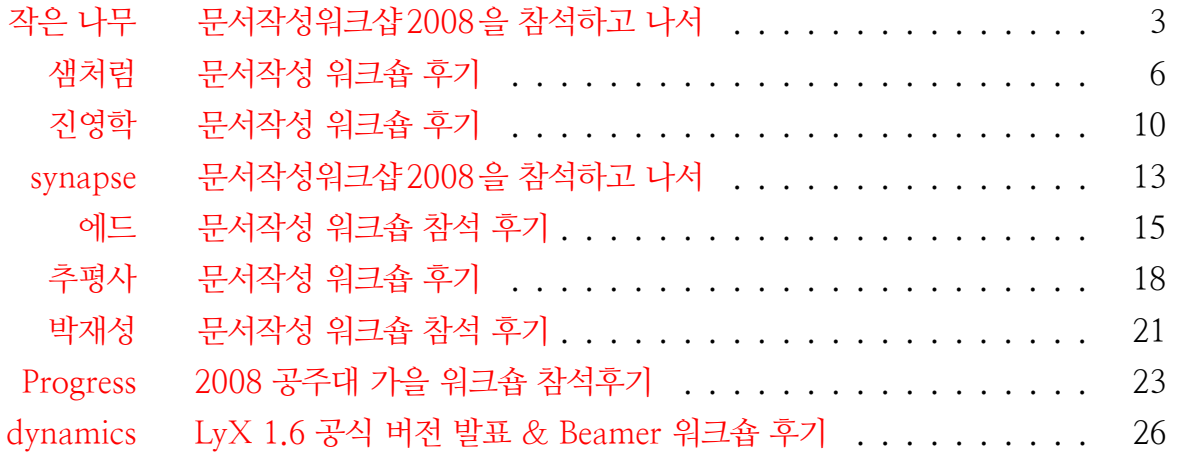

# <span id="page-2-0"></span>문서작성워크샵 2008을 참석하고 나서

작은 나무

### 문서작성워크샵 2008을 참석하고 나서

작은 나무

오래전부터 기다리던 워크샵이었다. 평일에 진행되는 것이라 더 즐거웠다. 휴가를 내야했지만, 회사에서 일하는 것 보다야 ^^;

오전 8시 30분에 조명철 교수님과 이기황 박사님을 만나 조명철 교수님의 차로 워 크샵 장소인 공주로 향하였다. 두 분은 모두 오늘 오전 오후에 강연을 하셔야 했다. 그 강연 준비로 어제 늦게까지 작업을 하셨거나, 아니면 다른 일로 바쁘셨는지 두 분 모두 피곤해 하셨고, 덕분에 육체적으로나 정신적으로 상대적으로 한가한 내가 중간부터 운 전대를 잡아야 했다. 조명철 교수님은 운전 초보인 뭘 믿고 나한테 맡기셨을까? ㅎㅎㅎ 가까스로 10시 전에 공주대학에 도착할 수 있었다. (Thank God.)

오전시간은 이기황 박사님의 KC2008 설치와 라텍의 기초에 대한 강연이 있었다. 설치과정을 하나하나 캡쳐하여 자세히 설명해 주셨는데, 언어학 전공자 답게 라텍의 명령들을 언어학에 비유를 해가며 약간의 실습과 함께 재미있게 설명해 주셨다. 개인 적으로는 수마트라피디에프를 이용한 피디에프싱크가 참 인상깊었다. 앞으로 이를 꽤 애용할 것 같다.

오전시간이 끝나고 점심은 참석한 인원 모두 남상호 박사님께서 사주셨다. 감사합 니다.

이후 계속되는 오후시간은 재미있는 강연이 많았다.

먼저 샘처럼님의 KCMenu 이야기. 샘처럼 윤석천님은 케이씨메뉴의 전신인 한 배치파일에 자신은 껍데기만 씌웠다고 겸손해 하시며, 케이씨메뉴에 기능과 사용법을 비교적 자세히 설명해주셨다. 설명하시는 가운데 초보자에 대한 배려가 케이씨메뉴에 어떻게 묻어있는지를 알 수 있었다. 현업에서 만드신 라텍 문서를 예로들면서, 라텍 명령어 십여개만 알고 있어도 자신이 만들고자하는 문서를 얼마든지 쉽고 편하게 만들 수 있다는 것을 보여주셨고, 라텍에서 귀찮은 그림과 문서를 쉽게 이용하는 방법을 시연 과 함께 소개시켜 주셨다. 특히 라텍을 모르는 동료와의 작업을 위해서 작성한 디비와 연동되는 프로그램은 상당히 재미있고, 인상적이었다.

그다음 두 개의 강연은 비머에 대한 내용이었다.

먼저 이응신님의 비머 프리젠테이션 활용에서는 프리젠테이션의 기본 원칙과 비머 와 피피티를 비교해가면서 서로의 장단점에 대해서 말씀하셨고, 고급사용자로 갈 수록 짜증나는 피피티와 재미있어지는 비머에 공감이 갔다. 특히, 듀얼 모니터를 이용한 기 능과 하나의 소스에서 문서와 프리젠테이션을 얻을 수 있다는 것은 매우 흥미로왔다. 비머를 사용할 기회가 내게는 별로 없다는 것이 아쉬울 따름이었다.

그리고 릭을 이용한 비머는 조명철 교수님께서 맡아주셨다. 처음에는 일본 역사를 강연하시는줄 알았다. 강연 줄 곧 "생초짜 "라고 말씀하시면서, 하실 것은 다하신다. 릭을 통하여 어렵고 귀찮을 수 있는 라텍 명령들을 마우스 만으로 쉽게 하는 것을 보고 릭도 참 매력적인 툴이라는 것을 알게되었다. 도은이 아빠님의 릭에 대한 관심이 줄어드 는 것을 매우 많이 서운해 하셨다. 학생들은 그날의 날씨에 따라 조명철 교수님의 강의 자료의 테마가 바뀌는 것을 알고 있을까?

마지막으로 텍학회 부회장님이신 도은이아버님의 지텍에 대한 강연이 있었다. 지텍 에서의 폰트 이용을 설명하기 위해 그동안 텍 폰트의 역사를 여러 장의 그림으로 알기 쉽게 설명하셨는데, 역시 대가의 설명은 뭐가 달라도 달랐다. 처음 이 강연은 사람들을 끌어모으기 위해 십여분 분량으로 계획된 강연이라고 하셨다. 그게 성공했는지, 이번 워크샵에는 꽤 많은 분들이 공주로 와주셨다. 하긴.. 나역시 거기에 낚였으니. 그리고 지레이텍으로 시연을 하시면서 다양한 폰트를 얼마나 쉽게 이용할 수 있는지를 설명해 주셨다. 물론 한 문서에서 많은 폰트를 사용하지 말라는 당부와 함께. 이런 당부를 해야 할정도로 지텍에서의 폰트의 이용은 쉽고도 신기했다.

도은이아버님의 강연을 마지막으로 워크샵 일정을 마치고 인근 식당으로 저녁을 먹으로 갔다. 오늘따라 삼겹살이 맛있었다. 운전때문이나 건강상의 이유로 술을 안마시 거나 못마시는 분들과 같이 했다는 것만 빼고는 매우 즐거운 저녁 시간이었다. 식사시간 옆자리에 앉으신 원신 선생님의 바둑이야기가 참 재미있었다.

매년 두 번 공주대학에서 이루어지는 문서작성 워크샵에는 여태까지 두 번 참석했 는데, 첫번째는 오후 늦게 참석하여 강연들을 거의 듣지를 못해서, 이번 워크샵이 처음 참석이나 마찬가지였다. 강연하시는 분들께서 재미있고 알기 쉽게 설명을 해주셔서 참 좋았다. 더 많은 사람들이 함께 하지 못한 것이 아쉬웠다.

마지막으로 언제나 이렇게 귀한 워크샵을 개최하고 지원하는 공주대학교와 이를 준 비하시는 조인성 교수님이하 공주대학 분들께 진심으로 감사드린다.

#### postscript.

서울로 돌아갈때는 모두 일곱분이 조명철 교수님차를 타고 갔는데, 공주대학을 출발하고 얼마지나지 않아 자동차 연료 표시등에 빨간 불이 들어왔다. 다행히 나는 서울 도착하 기전 죽전 정류소에서 먼저 내렸다. ^^; 모두들 무사히 댁에 귀가하셨는지 궁금하다.

<span id="page-5-0"></span>샘처럼

샘처럼

이번으로 세번째 공주로 가는 길이었지만, 다른 때와는 달리 기대반 걱정반으로 공주 로 가는 버스에 올랐습니다. 이전에는 마음편하게 듣고만 오면 되었지만, 이번에는 제게 1시간이라는 귀한 시간을 맡겨주신 "부회장 "님의 기대에 부응할 수 있을지, 아니면 오 신 분들의 귀한 시간을 낭비하는 것은 아닐지 걱정하면서 공주대학교에 도착하였습니다. 이기황박사님께서 진행하신 오전 1시간 설치는 늦게 도착하여 듣지 못하였습니다 만, 두번째 시간인 라텍의 기초에 대한 강연은, 라텍의 명령을 언어로 비교하시면서, 알기 쉽게 말씀하여 주셨습니다. 이어진 질의 응답시간에는 역시나 sumatraPDF에 관 한 이야기가 빠지지 않고 나온 듯 합니다. 확실히 올해의 KC2008에서 가장 큰 변화중 하나이므로, 많은 분들께서 흥미로워하신 다는 느낌을 받았고, KC2008 beta tester로 참여한 시간이 보람찬 시간이었다는 생각을 다시 한번 하였습니다.

이어진 점심시간은 남상호박사님께서 식사를 사주셨다고 들었습니다. 감사합니다.

이어진 시간은 제시간으로 주제는 "KC2008과 KCmenu"라는 주제로 40분의 시 간을 할당하여 주시더군요. 제 시간 이야기를 풀어가는 능력과 시간분배의 실수로 충 분한 이야기를 전달하여 드렸는지 모르겠습니다만, KCmenu의 일반적인 사용방법을 꼭 필요한 버튼을 중심으로 간단히 설명을 드리고, 이어서, 제가 작성한 문서를 실제로 보여드리면서,

- "이렇게 명령 몇개 만으로도 충분하다."
- " 초보자 입장에서라면,
	- LaTeX의 모든 명령을 배우려 할 필요 없다. (10여개의 명령만으로도 충분 할 수도 있다)
	- 어렵게 표/그림을 넣으려 하지 말고, 우회방법은 얼마든지 있다."

라는 방향으로 말씀드렸습니다. 제 설명능력부족으로 얼마나 이해하셨는지 걱정입니다. ^^; (사실 부회장님께서 제게 시간을 맡기셨던 이유가, 초보자들을 대상으로 하는 워크 숍이므로, 중고급자보다는 초보자가 초보자의 심정을 더 잘 알기 때문에 눈높이에 맞는 이야기를 하겠으려니라고 생각하셨지 않을까 추측하고 있습니다.)

이어진 이응신님의 비머 프리젠테이션 활용은 기본원칙과 이에 이어진 실례중심의 설명으로, 비머에 대한 강한 흥미를 불러일으켜주셨습니다. 사실 이전에 비머에 대한 강의를 들었을때, 왠지 어려울 듯 하여 손을 대지 않았지만, 눈높이에 맞춘 강의덕에 저도 사용하여 보겠다는 강한 의욕을 불러일으켜 주셨습니다.

이어진 조명철교수님의 LyX과 비머의 사용을 실제 강의에 활용하시는 것을 보여 주시면서, 실례와 함께 풍부한 이야기를 쉽게 전달하여 주셔서, 더더욱 Beamer에 대한 흥미가 높아졌습니다.

마지막으로 텍학회 부회장님이신 도은이 아버님의 XeTeX에 대한 강연은, xetexko 하나로 모든 것이 해결된다는 말씀하나로 축약된 듯하고, (물론 xetexko하나로 해결되 기 위해서 김도현선생님과 두분께서 얼마나 많은 시험과 고민을 하셨을지는 눈에 보지 않아도 선합니다. 두분께 감사의 말씀을 드립니다.) 이 강의는 사람을 끌어모으기 위한 낚시역할이었다고 하셨는데, 미끼로서의 값어치는 충분한 듯 합니다. (저도 낚였습니다.  $\wedge \wedge \cdot$ )

이어진 식사는 역시나 "토지 "에서 맛있는 삼겹살이었습니다.

그리고 돌아오는 길에는 대전까지 synapse님께서 태워주셔서 쉽게 귀가할 수 있었 습니다. 다시 한번 감사드립니다.

돌이켜 생각하여보면, 이번 워크숍은 "초보자 "를 위한 강좌로 준비하시면서, 사용 하시는 용도에 맞게 TeX을 사용하여 오신 강사님들을 섭외하셔서, 어려운 사용방법과 현란한 기법보다는, 탄탄한 현업에서의 활용을 실예로 들면서, 쉽게 TeX을 사용하지만, 시간대비 효율적인 결과물을 사용하시는 것을 보여주셔서, "초보자 "분들께 LaTeX사 용을 유도하시려는 의도가 있었다고 생각이 듭니다. 이러한 의도에 제게 할당된 시간은 어떠하였을지 걱정이 듭니다만, Beamer쪽은 충분히 제게는 사용동기를 일으켜주셨습 니다. ^^;

이런 좋은 기회를 마련하여주신 조인성교수님과 조교분들, 그리고 해마다 행사를 지원하여 주신 공주대학교 및 공주대학교 경제학과에 감사의 말씀을 드립니다.

샘처럼 드림.

PS) 항상 그렇듯이 숙제가 생겼습니다. XeTeX용 버튼들이 곧 추가 되어야 할 듯합 니다.

참 제 시간중 KCmenu와 같은 application을 만들려면 얼마정도의 학습이 필요하 냐고 물어오신 분이 계셨는데, 그때 드린 답변이 조금 잘 못 말씀드린 듯 합니다. 저는 인문계열에 계신 분으로 생각하여 macro나 VB를 공부하시는 것이 옳으실듯 하다고 말씀드렸습니다만, 이후에 보니 terminal 환경을 능숙하게 쓰시더군요. 어느 language 에 익숙하시다면, Delphi 혹은 Object pascal은 교육용 언어가 그 기원이므로 그렇게 어렵지 않게 배우실 수 있으실 것이라고 말씀을 드립니다.

제가 사용하였던 tool은

TeX system KC2008 KCmenu Editor AcroEdit, cmd shell : TCC/LE (http://jpsoft.com), mindmapping tool : thinkwise (http://www.thinkwise.co.kr)

설명중 나왔던 표를 쉽게 만드는 방법은

Excel2Tabular , Calc2LaTeX

자료는 LaTeXWorkshop/2008Fall에 올려두었습니다.

<span id="page-9-0"></span>진영학

진영학

기다리고 기다리던 '레이텍 강좌' 였다. 중, 고급자 강좌에 참석하지 못해 많이 아쉬 웠었다. 그래서 KTUG 홈페이지 게시판을 뒤지면서 언제 가을 워크숍이 열리는지 확인 하곤 했었다.

나에게 텍 워크숍은 Hardcore 일정이여서 배우는 즐거움도 있지만 일정이 끝나고 나면 거의 녹초가 되곤 한다. 운영진 분들께서 그 만큼 텍 사용자들을 위해 공부거리를 주기 위해 고민한 결과라고 생각한다. 앞으로도 하드코어 워크숍이 계속 유지되기를 바란다.

먼저 포스터 얘기를 하지 않을 수 없다. 분명 텍 환경에서 포스터 작업을 했을 거라 짐작을 했었고 내 얘상은 맞았다. 소스 파일을 얻고 싶은 마음이 굴뚝 같다. 교원대학교 에서 160명 정도의 학부생을 대상으로 사이버 ICT 강좌를 운영하는 데 오리엔테이션, 중간고사, 기말고사 벽보를 붙여야 한다. 소스 파일만 있으면 멋진 벽보를 붙일 수 있겠 다는 생각이 든다. 여러 명의 손을 거쳐 소스가 지저분해졌다는 김강수 님의 말씀 때문에 부탁을 해 봐야겠다는 마음이 수그러들었다. 그 동안 많이 바쁘셨을텐데 또 번잡한 일을 하나 드리는게 아닌가 싶어서이다.

오프라인 모임은 2007년 초보 강좌, 2008년 Asian Conference에 이어 세 번째이 다. 작년 강의에서 LyX에서 문서를 작성하는 방법을 배워서 릭으로 대부분의 작업을 했었다. 학술대회 발표는 Beamer를 이용했고, 세미나 자료는 Oblivoir 클래스를 이용 해서 작성했다. 시행착오도 많았고 아쉬운 점도 많았다. 조금만 더 레이텍 시스템을 이해하면 괜찮은 문서를 많이 작성할 수 있었을 거라는 생각도 들었다.

이번 워크숍에서 배운 것은 LyX 없이도 문서를 작성할 수 있다는 것이다. 물론 릭은 편한 도구이지만 결국은 도구라는 생각이 든다. 릭에만 의존했던 나로서는 껍질을 한 번 벗겨내는 중요한 경험이었다. 2007년 문서작성 워크숍이 텍의 존재를 알게 해 주었다면 이번 워크숍은 텍을 적극적으로 활용해야겠다는 생각을 심어 주었다. 1회성 워크숍으로 끝나지 않고 매년 반복해서 워크숍을 진행하니 사용자 입장에서는 너무나 좋다.

이제 논문 발표도 끝났고 텍을 이해하기 위해 '문서'와의 즐거운 만남을 준비해야 겠다.

반가운 얼굴로 등록대에서 악수를 청하시던 조인성 회장님을 비롯하여 강사님, 보이

#### 12 진영학

지 않는 곳에서 많은 도움을 주신 모든 분들께 감사의 마음을 전합니다. 수고하셨습니다!  $\Lambda_{\underline{\phantom{\alpha}}}\Lambda$ 

# <span id="page-12-0"></span>문서작성워크샵 2008을 참석하고 나서

synapse

### 문서작성워크샵 2008을 참석하고 나서

synapse

갑작한 off에 TeXconference에 가야 하나 말아야 하나! 고민도 있었지만, 역시 가기를 잘 한듯 싶다.

초보자를 위한 conference라 그런지 역시 귀에 쏙쏙 들어왔습니다. 가장 잘 들어왔 던 부분은 샘처럼님의 명령어 10개만 알면, 쓸수 있다는 말.

그리고 있는 format대로 써라. 아래아한글처럼 format를 바꾸려고 하면, 그 순간 부터 괴로움이다.(저도 초보자입장에서 맞는 말인것 같습니다.)

이어지는 이응신님의 강의는 일반적인 presentation방법에서 부터 시작해서 깔끔한 강의였다고 생각이 듭니다.

조명철교수님의 강의 허허실실의 강의 였습니다. 제일로 재미있었습니다. 가장 많이 웃었던 것 같아요.

김강수님과 이기황님의 강의야, 말로 할 필요가 없겠지요.

회장님께 감사드리고, 점심 사주시고 승마의 즐거움에 대해서 애기 해주신 교수님께 감사드립니다.

매 해 마다 더 발전하는 KTUG및 KTS를 보니 보기 좋았습니다.

감사합니다.

# <span id="page-14-0"></span>문서작성 워크숍 참석 후기

에드

### 문서작성 워크숍 후기**(2008** 가을**)**

#### 요약

2008년 11월 공주에서 열렸던 LATEX문서작성 워크숍 후기입니다. 어제 회식을 마치고 나올 때 도은이아빠님께서 지난 번 후기가 성의가 없다고 하셔서, 이제 막 배우기 시작한 ConTEXt으로 좀 더 신경써서 만들어 보았습니다. 그 때도 나름 성의있게 썼는데, 그렇게 느끼셨다니 제 글솜씨가 아직 많이 부족한가 봅니다. ㅜ.ㅠ '엄청난 부담감'을 가지고 후기를 써봅니다.

3년째 참석하고 있는 LATEX문서작성 워크숍. 매번 그렇듯이 이번에도 기대를 많이 하고 갔다. 특히 LATEX으로 문서작성할 때 제일 귀찮고 어려웠던 폰트 설정을 손쉽게 해결할 수 있는 XeLaTeX강의에 많은 기대를 했다.

오후 첫번째 강의를 맡으신 샘처럼님은 KCMenu에 대한 이야기와, LaTeX을 실무에서 활 용하는 방법에 대해 소개해 주셨다. 'PDF제외한 모든 파일 삭제'라는 기능을 이 때 처음 알게 됐다. 며칠 전 KTUG게시판에 올라와서 이 기능을 찾아봤는데 못찾았다. '최종컴파 일'탭에 있어서 이 부분은 아닐 거라며 대충 훑어봐서 그런 것 같다. 그런데 ConTEXt으로 컴파일한 파일들에 대해서는 '.log'파일 외에는 작동을 하지 않는다. latex으로 컴파일되어 만들어진 부수파일들에 대해서만 작동하는 것 같다.

이응신님은 Beamer로 프리젠테이션을 활용하는 방법을 Microsoft의 파워포인트와 비교하 여 소개해 주셨다. 듀얼모니터 기능이 흥미로웠는데, 아쉽게도 아직 Windows에서는 제대로 활용하기에는 무리가 있다고 하신다. 그리고 예제로 만드신 샘플문서가 마음에 든다. 소스 가 잘 정리되어 있어서 나중에 활용하기에 좋을 것 같다. 내용도 좋았지만, 발표를 재미있게 하셔서 즐거웠다.

조명철 교수님은 Beamer를 LyX으로 만드는 방법에 대해 소개해 주셨는데, 예제로 보여 주신 프리젠테이션 파일에 그림이 많아 그림보는 데 정신이 많이 팔렸다(이래서 슬라이드 만들 때 그림을 잘 활용하라고 하는가 보다). 초보임을 강조하시면서 말씀하시는 내용들이 많이 공감됐다.

마지막은 도은이아빠님의 XqTFX에 대한 강의였다. TFX에서 글꼴을 처리하는 방법이 발 전하면서 X TEEX에 이르기까지의 과정을 설명해 주셨는데, 언뜻언뜻 알고 있던 내용들을 제대로 알게 되어서 흥미로웠다. 전에는 글꼴설정부분이 어렵고 복잡해서 왠만하면 건드리 지 않았는데, XqTpX을 알게 되어서 어지간한 한글 트루타입 폰트는 다 쓸 수 있게 되었다. 일부 한글 트루타입 폰트 중에는 XqTrX으로도 안되는 게 있었는데, 어제 알려주신 방법 으로 다시 시도를 해봐야겠다. 사실 도은이아빠님의 XqTFX 강의를 많이 기다린 이유는, 요즘 공부하는 ConTEXt에서 한글폰트 때문에 골치를 썩고있기 때문이다. 여러 방법으로 시도해보았지만 실패하고 있다. 그냥 게시판으로 질문을 드려야 할 것 같다.

워크숍 중 쉬는 시간에 작은 나무님과 잠깐 이야기를 나누었다. L<sup>A</sup>TFX이 복잡하고 어려워 서 그냥 Plain TeX을 쓰신다는 작은 나무님. 나는 허탈할 뿐이었다. 그러나 휴가까지 내고 오신 열정을 보면, 역시 그만한 실력이 그냥 얻어지는 것은 아니라는 것을 다시 느낀다.

매번 하는 얘기긴 하지만, 해마다 이런 자리를 마련하시느라 수고하신 조인성 교수님과 조교님, 먼길 오셔서 진행을 해주신 김도현 교수님, 지각하느라 강의는 듣지는 못했지만, KC2008의 설치과 LATFX기초강의를 해주신 이기황 교수님께 감사드립니다. 그리고 오랜 만에 이주호선생님을 뵈어서 너무 반가웠습니다.

마지막으로 샘처럼님과 저를 유성까지 태워다 주신 광주에서 오신 분께 너무나 죄송한 마 음을 이 자리를 빌어 전합니다. 유성IC는 그 삼거리가 아니라, 그 다음 삼거리였는데 길을 잘못 안내해드려 너무나 죄송합니다. 죄송한 마음 불구하고 잠시 변명을 늘어놓자면, 도로 가 생긴 꼴이 똑같은데다, 깜깜해서 제가 착각을 했습니다. 버스타러 쭈욱 걷다가 유성IC 삼거리를 발견하고서는 아차싶었는데, 연락할 길이 없어 죄송한 마음 뿐이었습니다. 다시 한 번 사과드립니다. ㅜ.ㅠ

<span id="page-17-0"></span>추평사

추평사

글을 잘 못써서 반말로 횡설수설하겠읍니다 널리 양해 바랍니다.

이번 워크숍은 나에게는 중요한 기회로 인식될것이다.

텍과의 인연은 오래되었지만 아직도 하나도 모른다고 하면 이해할수 있는 분들이 드물것이다..

조그마한 보습학원을 하는 나로서는 한글로 작성된 문서가 전부라고 할 정도로 다른 형태의 문서는 거의 찾아보기 어렵다..

하지만 나는 언제나 레이텍에 관심이 있었고 여러 기초문서도 프린트 해서 읽고 또읽었지만 막상 생업 (?)에 활용하기는 여간 쉽지 않은 일이 아니었다..

따라해보면서 컴파일하면 자꾸 틀리고 프리앰블이 나에게는 왜 이리 어렵게 느껴지 는지 시도하다가 그만두고 시도하다 그만두고를 반복했다.

한글파일로 적당히 편집해서 애들에게 나눠주고 셤보고 할 때마다 좀더 제대로 된 문서를 만들어보려는 맘이 들었지만 시간상의 제약도 많이 따라서 행동으로는 실천하기 어려웠다

그러던 차에 '문서작성워크숍 (2008년 가을)'이라는 타이틀을 보고 일단 가보자라는 맘이 생겼고 중간에 업무의 공백을 안식구에게 맡겨놓고 무작정 공주로 향했다.

언제 오냐는 말에 5시까지 오마하고는 (계산상으로는 비머이후로는 나에게 는 먼 강좌다 라고 생각하고.. 결국 그러지 못했다. ㅎㅎ)....

워크숍은 정말 일정이 빡빡했다. 아침부터 저녁 6시까지 계속 이어지는 내내 체력 들이 다들 좋으시다.. 그보다는 강의 하시는 분들 개개인의 내공이 너무나 훌륭하셔서 피곤함이 생길수가 없었다.

중간에 점심도 저절로 얻어먹어서 고맙다는 인사도 따로 못했다.(죄송합 니다.)

중간의 과정들은 후기가 몇 있으므로 중복되기때문에 생략하고 나의 입장에서는 비 머와 텍을 점점더 써야만 하는 중요성을 느꼈다.

발등에 불이 떨어져야 배운다는 말이 피부에 와닿는데 불까지 떨어지지 않을꺼 같 은데 일부러 불질러야 할 정도로 필요성을 많이 느꼈다. 비쥬얼한 수업에 비머를 활용 하면서 강의록과도 연계시키면 정말로 훌륭한 무엇인가가 나올것도 같다. 작업이 너무 많아서 굉장히 오래 걸리기도 하겠고 무엇보다도 완전 초보여서 새로 시작해야 하는

20 추평사

것도 부담되기는 하지만 일단 저질러 놓고 볼 참이다.

또하나 고민되는것은 자피노 폰트 때문에 맥을 사라고 강요하셔서 (?) 고민아닌 고 민도 좀 해봐야겠다..ㅎㅎ

워크샵 끝나고 6시!! 안식구에게 5시까지 도착한다던 나는 끝나고 인사드리기가 분위기 망칠거 같아서 인사도 못드리고 그냥 돌아왔다.

게시판에서의 고수님들을 가까이서 직접뵈니 너무나도 좋았다는것을 끝으로 잡설을 마감한다.

준비해주신 모든 분들 고생많으셨고 너무 고맙습니다..

# <span id="page-20-0"></span>문서작성 워크숍 참석 후기

박재성

### 문서작성 워크숍 참석 후기

박재성

워크숍에 다녀 온 후 바로 KC2008을 설치하고 주말을 이용해 미뤄 뒀던 과제를 편 집해 봤습니다. 편의성 면에서는 KC2007보다 훨씬 개선된 것 같더군요. 특히, inverse search 기능 덕분에 늘 생성된 문서를 처음부터 내려 봐야 하는 불편이 개선된 점이 만족스러웠습니다. 에러 메시지를 바로 그 자리에서 알려 주는 것도 편리하고요. 새로 버전업된 KC2008의 체험 기회를 갖게 해 준 TeX 운영진 여러분께 다시 감사드립니다. 첫 날은 안개가 잔뜩 끼어 제 시간에 도착할 수 있을지 걱정스러웠습니다. 공주까 지 가을 풍경도 기대했는데, 그것도 "꽝"이더군요. 하지만, 첫 시간, 이기황 선생님의 자유자재한 강의에 출발부터 느낌이 매우 좋았습니다. '아, 오길 잘했군.' 그 시간인 것 같은데요. "자신이 TeX 초보자라고 생각하는 분, 손 들어 보세요."라는 말씀. 머뭇머 뭇하는 가운데 조인성 교수님과 몇 분이 번쩍. '허걱. 이 분들이 초보자라면 과연…'. 오후에는 윤석천 선생님의 TeX과 DB의 연결이 돋보였고요. '저런 아이디어를 어떻게 활용할까?'에 골몰. 이응신 선생님의 Beamer 강의는 특유의 "아, 이러면 좋고요. 이렇 게 할 수 있습니다."와 같은 느낌의 화법에, 당장에라도 Beamer를 갖고 뭔가 일을 낼 수

있을 것 같은 자신감이 물씬. 조명철 선생님은 일본사와 중국사를 넘나들며 LyX 속의 Beamer를 보여 주셨는데, 결론은 'LyX으로 TeX은 자유로와졌다'는 말씀인 듯. 마지 막 시간, 누군가가 '머리가 흰 김정일'이라고 묘사한 김강수 선생님의 XeLaTeX 강좌. TeX으로 다양한 글꼴 사용이 가능하다는데, 또 한번 TeX 사용의 의지가 달아 올랐습 니다. 하지만 결론은 짧게 이 하나더군요. 명령어 실행 창에서 "xelatex -synctex=-1 파일명".

즐거운 하루였습니다. 점심, 저녁 모두 조인성 교수님의 배려를 만끽하며 맛있게 먹었고요. 웹에서만 뵙던 기라성 같은 인물들과 직접 만나 이야기를 나누니, TeX의 세계가 더욱 친근하게 느껴지는군요. First.tex의 마지막 말로 마치겠습니다. "즐텍!".

22

## 2008 공주대 가을 워크숍 참석후기

Progress

### 2008 공주대 가을 워크숍 참석후기

Progress

요즘처럼 살았다가는 체력이 고갈되는 건 시간 문제려니 생각하고 있습니다. 워크 숍 당일, 다행스럽게 1시쯤 기관에서 전날부터 개최한 국제세미나가 끝났기에 서둘러 고속버스터미널로 이동하여 2시 5분 버스표를 구입할 수 있었습니다. 차를 타기까지 남은 시간은 약 10분 내외. 승강장 바로 앞의 분식집에서 냄비라면을 하나 시키고는 입천장이 까지도록 원샷하였습니다.

삶이 피폐할 때 자기가 좋아하는 것을 하지 않는다면 아마 견딜 동력이 끊어지겠지 요. 워크숍에 두 시간 가량만 참석할 수 있다 해도 전혀 손해될 게 없습니다. 도착하니 조명철 교수님께서 LYX에 Beamer 붙여 쓰는 법을 강의하고 계시던데요. 참 재미있었 습니다. 가장 압권은

Beamer는 테마가 많아요. 테마를 미리 잔뜩 적어놓고, 오늘은 비도 오고 하니 이 테마로 한번…

에도가 불타지 않았던 이유 : 항전이냐 항복이냐, 항전하면 당장 생기는 문 제가 있단 말이야. 너희들이 쇼군이었으면 어떡할래? 이렇게 물으면 애들이 웅성웅성 한단 말이지. 그때 \pause시켜놨던 걸 딱 보여주면 아, 항전하면 에도가 불바다 되는구나 하고 보여준단 말이지…

강의들으면서 웃어보기는 오랫만입니다. 2년 전 어느 토론회에 참석했는데, 토론자로 나선 S의원께서

미국에 좌먼이란 사람이 있었어요. 이름은 좐데 우파였어요.

하고 말씀하신 것에 이어 두 번째로 웃었습니다. 하하하.

김강수 선생님의 XqTFX 강의도 재미있었습니다. 항상 느끼는 것이지만, 자신이 알 고 있는 내용이더라도 누군가 다시 한번 짚어주면, 그 가운데에서도 몰랐던 내용이 꼭 나오게 마련이지요. 폰트 처리 기술과 그에 상응하는 TFX 엔진의 변천이 흥미로웠습니 다. XTTFX은 아직도 진화하고 있는데, 한글 처리 기술도 그에 못잖게 빠르게 발전하게 된 것은 김도현 선생님과 김강수 선생님, (참석은 안 하셨지만) 조진환 선생님의 공이 매우^3 크다고 할 수 있습니다.

\* \* \*

토지에서 저녁을 먹게 되었습니다. 삼겹살에 소주 한잔 먹는 게 제일 좋지요. 다만 요쪽 분야에 계신 분들이 모두 점잖으신데다 1일 행사라 차를 가져오신 분들이 많으셔서 술을 권하기는 좀 그렇지요.

같은 밥상에 앉은 분들과 TEX에 관한 모든 것이 들어있는 사이트, CTAN 얘기 하면서 이와 비슷한 다른 랭귀지나 프로그램 사이트도 얘기했습니다. R에 관한 사이 트 CRAN, 펄에 관한 사이트 CPAN, S-PLUS에 관한 사이트 CSAN 따위. CRAN, CPAN 같은 사이트는 예전에 김도현 교수님도 한번 말씀해주신 적이 있[지요.](http://www.ctan.org)

\* \* \*

기[름 경고등](http://cran.r-project.org)이 켜진 조명철 [교수님의](http://www.cpan.org) 차를 얻어타고 왔습니다. [FBI와](http://csan.insightful.com) 추격전을 벌이 는 것도 아닌데 상당히 긴박하더군요. 9인승에 8인이 탔으니 90퍼센트를 육박하는 탑승률을 기록했지요. graphicx 패키지의 dvipdfmx 옵션이 말을 잘 안 듣는다고 제가 푸념했고요. \includegraphics 명령에서 그림 파일의 확장자를 생략하면 못 찾는다는 에러를 낸다고 하여, 차 속에서 김도현 교수님의 맥킨토시로 실험해보니 또 잘 되더라 고요. (희한합니다요) 윈도우가 문젠가?

extractbb가 경우에 따라 .xbb를 잘 만들지 못하는 증상도 얘기했었고요. 테스트 해보실 분은 Progress10월달 위키에서 《전영혁의 음악세계》 부클릿 Vol. 1 소스를 내려받아 /featuring 폴더에 있는 여러 .jpg에 대해 다음 명령을 내려보세요.

> for %i in ([\\*.jpg\) do extractbb %i](KTUG:Progress/2008-10)

...

Frank-1978.xbb(R, PFM-1972-1.xbb(R, Janis-live.xbb(R, Museo-1973.xbb(R, ArtOfNoise.xbb(R, Mauro-1979.xbb(R, JethroTull.xbb(R, Zebra-1974.xbb(R, Latte-1973.xbb(R, Zebra-1983.xbb(R,

\* \* \*

작은나무님은 고속도로 갓길에 뚫린 문에 내리시고 (이런 곳에 내리는 사람 처음 봤음 ^^) 나머지는 한남대교 넘어서 내렸습니다. 더 가는 분도 계시고요. 아무튼 조명철 교 수님 덕분에 잘 왔습니다. 감사합니다. 사무실로 돌아와 주차해둔 차를 끌고 집에 가니 12시 조금 넘었더군요. 하루 동안 많은 일을 했습니다.

끝으로 좋은 워크숍을 때맞춰 준비해주신 조인성 교수님께도 감사의 말씀 전합니다.

# LyX 1.6 공식 버전 발표 & Beamer 워크숍 후기

dynamics

### LyX 1.6 공식 버전 발표 & Beamer 워크숍 후기

dynamics

오늘 LyX 홈페이지에 들어가보니까 후보들 중 무엇을 선택했는지는 몰라도 1.6 정식 버전이 발표되었습니다. RC를 떼어버렸으니깐 정식버전이겠지요?

그리고...

Beamer 사용자 그룹을 만들자는 의견이 나옵니다. 생각해볼만 하지만 ... 사용자를 얼마나 확보하는가가 성공의 가늠자가 될 듯합니다.

참석한 여러분들의 폭발적인 호응에 감사드립니다. 이렇게까지 열렬한 환영과 격려 를 받기는 참∼ 오랜만입니다^^

워크숍 준비에 수고하신 학회 관계자분들... 그리고 하나하나 예제 파일을 손봐주신 부회장님께 감사드립니다.

늘상 쫓겨서 준비를 하다보니깐 발표를 끝내고도 부족함을 많이 느낍니다.

그래서 시간을 내서라도 강의록이나 보고서에서 Beamer 프레젠테이션 자료를 만드 는 방법을 자세히 알려드리고자 큰 마음 먹고 자료를 준비하겠습니다. '잘 만든' LaTeX 예제와 '잘 만든' Beamer 예제를 이용하여 LaTeX 문서에서 Beamer 발표자료를 뽑아 내는 방법을 고민해보겠습니다.

이번 주말에 예제 파일과 사용법을 준비하여 올리겠습니다.

27